# BERECHNUNG DER STRÖMUNGSTECHNISCHEN KENNWERTE RADIAL DURCHSTRÖMTER LAUFRÄDER BEI GEGEBENER GEOMETRISCHER GESTALT

Yon

L. KURUTZ

Lehrstuhl für Strömungslehre, Technische Universität. Budapest (Eingegangen am 28. Oktober 1963) Vorgelegt von Prof. Dr. J. Gruber

## Einleitung

Zur Konstruktion der Beschaufelung radial durchströmter Laufräder, die gegebene Bedingungen erfüllen, sind im Fachschrifttum zahlreiche Verfahren bekannt. Diese auf dem Singularitäten-Verfahren fußenden Methoden [1, 2] haben sich als in der Praxis überaus handlich und genügend verläßlich erwiesen. In ihrer ursprünglichen Gestalt ermöglichen sie die Konstruktion von Laufrädern konstanter Breite mit unendlich dünner, rückwärts gekrümmter Beschaufelung, wobei das Schaufelkreisgitter durch konforme Abbildung auf ein unendlich gerades Schaufelgitter transformiert wird. Auf Grund der für die Schaufel des geraden Gitters beliebig angenommenen Zirkulationsvertcilung und der bekannten Leistungskennzahlen wird die Schaufellinie mit der Vernachlässigung bestimmt, daß die Singularitäten an der Sehne statt an der Schaufellinie untergebracht sind.

In einer früheren Publikation [1] wurde nach dem GRUBERschen Verfahren untersueht, wie die Anderung der Ausgangsdaten die Geschwindigkeitsverteilung an den Schaufeln beeinflußt. Aus dem Verlauf der Geschwindigkeitsverteilung kann man bekanntlich auf den Verlauf der Strömung und auf die eventuell auftretenden Ablösungen schlicßen. Auf Grund der schon erwähnten Untersuchungen, die wir teilweise schon früher publiziert haben [3], gelang es uns, Laufräder mit gutem Wirkungsgrad zu konstruieren, die sich auch in der Praxis gut bewährt haben.

Unsere Messungen zeigten wiederholt, daß sich der beste Wirkungsgrad dann ergibt, wenn das durch das Rad strömende Volumen kleiner ist, als der der Konstruktion zugrunde liegende Ausgangswert. Natürlich weicht hierbei auch die Gesamtdruckerhöhung von dem für die Konstruktion angenommenen Wert ab. Aus diesem Grunde erscheint es notwendig, den Verlauf der Laufradkennlinie, d. h. die Frage zu untersuchen, wie sich die Gesamtdruckerhöhung in Abhängigkeit vom Durchströmungsvolumen ändert und welche Geschwindigkeitsverteilung an den Schaufeln im Betriebspunkt des besten 'Wirkungsgrades entsteht.

I. KURUTZ

Für den Konstrukteur kann es ferner sehr nützlich sein, wenn er von vorhandenen, gut bewährten Laufrädern mit gutem, auch durch Messungen bestätigten Wirkungsgrad feststellen kann, von welcher Zirkulationsverteilung der Entwurf bei ihrer Ausgestaltung ausgegangen ist und welche Leistungskennwerte es waren, die den Auslegungspunkt hestimmt haben.

Die Lösung dieser Probleme ist nicht nur theoretisch von großer Wichtigkeit, sie ist vielmehr auch geeignet, die Arbeit des Betriebskonstrukteurs zu erleichtern und erfolgreicher zu gestalten. Ein zur Bestimmung der

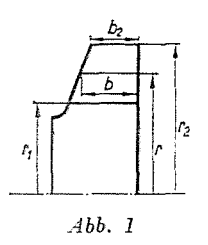

strömungstechnischen Kennwerte eines geometrisch gegebenen Laufrades geeignetes Verfahren muß also ohne übermäßigen (max. einige Tage beanspruchenden) Aufwand an Rechenarbeit befriedigend genaue Resultate liefern können und ferner auch ohne umfangreiche Vorbereitungen erfordernde, schwer erreichbare technische Hilfsmitteln (elektronische Rechenmaschine) durchführbar sein.

# Das Rechenverfahren

Die Leistung eines Laufrades läßt sich durch die einander zugeordneten Werte der Durchflußzahl ( $\varphi^*$ ) bzw. der Druckzahl ( $\psi_{id}$ ) kennzeichnen, wobei

$$
\varphi^* = \frac{Q}{D_2 \pi b_2 u_2} \tag{1}
$$

und

$$
\psi_{id} = \frac{\Delta p_{gid}}{\frac{\varrho}{2} u_2^2}.
$$
\n(2)

In diesen Beziehungen bedeutet Q das in der Zeiteinheit das Laufrad durchströmende Volumen des Mediums,  $\varDelta p_{\rm g\,\,id}$  die ideale Gesamtdruckerhöhung,  $\varrho$  die Dichte des Mediums,  $u_2$  die Umfangsgeschwindigkeit bei einem Durchmesser D<sub>2</sub>. Die Abmessungen sind der Abb. 1 zu entnehmen.

Die Berechnung zielt darauf ab, das  $\varphi_{\text{opt}}^*$ , d. h. jene Durchflußzahl zu bestimmen, die den Betriebszustand bezeichnet, in welchem an den Eintrittskanten der Schaufeln ein »Verzweigungspunkt« entsteht, in welchem also

die Tangente der Stromlinie und die Schaufeltangente in gleicher Richtung liegen, so daß keine hohen Geschwindigkeitsspitzen entstehen. Bei Schaufeln endlicher Dicke kommt der Staupunkt in diesem Falle auf ihre Eintrittskante zu liegen. Zu berechnen sind ferner die Druckzahlen  $\psi_{id \text{ opt}}$  und  $\psi_{id \text{ opt}}$ die den Größen  $\varphi_{\text{opt}}^*$  bzw.  $\varphi^* = 0$  zugeordnet sind. Diese beiden Kennwert-Paare bestimmen die theoretische Kennlinie des Laufrades, da  $\psi_{id}$  eine lineare Funktion von  $\varphi^*$  ist. Es muß ferner auch die Verteilung der an den Schaufeln entstehenden Geschwindigkeiten bzw. die Zirkulationsverteilung bestimmt

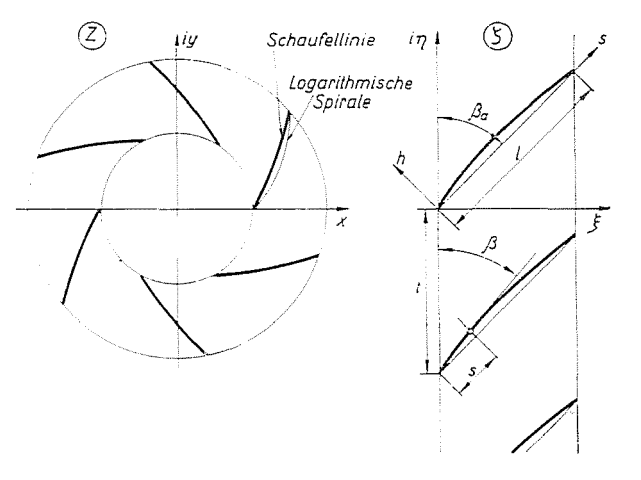

*Abb. 2* 

werden, wie sie an einer Schaufel jenes geraden Schaufelgitters entsteht, das sich aus dcr konformen Abbildung des Laufrades ergibt.

Das Ziel vorliegenden Untersuchungen, die auf dem von HOFFMEISTER entwickelten Berechnungsverfahren [2] beruhen, besteht einerseits in einer kritischen Untersuchung des Verfahrens, andererseits in der Weiterentwickhm g desselben zwecks Erhöhung seiner Genauigkeit und zur Ausweitung seincr Verwendharkeit auch auf die Berechnung von Laufrädern veränderlicher Breite.

Zum besseren Verständnis unserer Ausführungen werden zunächst die wichtigsten Merkmale des Verfahrens von HOFFMEISTER wiederholt. Parallel damit werden an entsprechender Stelle auch die zur Weiterentwicklung des Verfahrens notwendigen Abänderungen erörtert werden.

Die auf der komplexen z-Ebene dargestellte Beschaufelung des Laufrades wird mit Hilfe der bekannten Funktion

$$
\zeta = \frac{Nt}{2\pi} \ln z \tag{3}
$$

zu einem unendlichen geraden Schaufelgitter der Ebene transformiert (Abb. 2). Zur Umrechnung der Geschwindigkeiten zwischen dem geraden und dem Kreisgitter ist der Absolutwert des Differenzialquotienten der Abbildungsfunktion

$$
\left|\frac{dz}{d\zeta}\right| = \frac{2\pi r}{Nt} \tag{4}
$$

" erforderlich. Die Geschwindigkeit in einem Punkt der Schaufeloberfläche wird bestimmt durch gesonderte Berechnung der zur Sehne parallelen Komponenten *s* und der senkrecht auf diese yerlaufenden Komponenten h. Es handelt sich hierbei um folgende Geschwindigkeiten:

*a)* Die Geschwindigkeiten *He* in Richtung *s* bzw. *Ve* in Richtung h, die sich aus der Zirkulationsyerteihmg *f's* um die allein stehende Schaufel ergeben. Die Änderung von  $\gamma_s$  längs *s* kann hierbei beliebig sein und kann als die Ableitung der Schaufelzirkulation *rs* nach der Sehne ausgedrückt werden.

*b)* Die Geschwindigkeiten ug bzw.  $v_g$ , die das unvollständige unendliche Schaufelgitter an der Stelle der fehlenden Schaufel induziert.

c) Die zum Gitter parallele Geschwindigkeit

$$
u_{\zeta} = u \left| \frac{dz}{d\zeta} \right|,
$$

die sich aus der Transformation der Umlaufgeschwindigkeit ergibt.

*d)* Die bei einem Laufrad konstanter Breite aus der Transformation der radialen Komponente c, der Absolutgeschwindigkeit resultierende und im geraden Gitter konstante Komponente  $c_{tt}$ . (Die Komponente  $c_t$  läßt sich aus dem das Laufrad in der Zeiteinheit durchströmenden Volumen des Mediums berechnen.) Bei Laufrädern mit konischer Deckscheibe wächst die radiale Komponente und mit ihr auch ihre Transformierte im Vergleich zu der bei paralleler Deckscheibe am Radius entlang. Diese Zunahme der Geschwindigkeit kann berücksichtigt werden, indem man im geraden Gitter auf dem Streifen, den die Geraden  $\xi = 0$  und  $\xi_2$  (die Abbildungen der Kreise mit dem Radius r<sub>1</sub> und r<sub>2</sub>) begrenzen, ein Quellensystem unterbringt, dessen Stärke sich in der Richtung senkrecht auf der Schaufelgitter ändert. Die durch dieses System induzierten Geschwindigkeiten liefern die Änderung der radialen Geschwindigkeiten. Letzten Endes kann die radiale Geschwindigkeit für jeden Laufradradius aus dem in der Zeiteinheit hindurchströmenden Volumen des Mediums und aus der durch den Radius r und die Breite *b*   $\frac{dz}{d\zeta}$ bestimmten Mantelfläche berechnet werden. Die Multiplikation mit liefert die im geraden Gitter zu berücksichtigenden Werte.

e) Die Schaufelzirkulation ( $\Gamma_s$ ) induziert weit vor dem Gitter eine zum Gitter parallele Geschwindigkeit

$$
v_k = \frac{\Gamma_s}{2t} \ .
$$

Wenn wir voraussetzen, daß der Vordrall gleich Null ist und wenn eine zum Gitter senkrechte Zuströmung gesichert werden soll, muß auch eine ebenso große, jedoch entgegengesetzt gerichtete kompensierende Geschwindigkeit berücksichtigt werden.

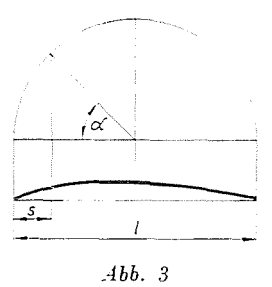

Die hier angegebenen Geschwindigkeiten werden wir in dimensionsloser Form verwenden. HOFFMEISTER gibt in seiner schon erwähnten Arbeit die im geraden Gitter berechneten Geschwindigkeiten mit der transformierten Radialgeschwindigkeit dividiert an. Bei konischen Deckscheiben ist diese Geschwindigkeit nicht konstant, weshalb wir zu diesem Zweck den auf dem äußeren Durchmesser gültigen Wert dieser Geschwindigkeit bzw. ihrer Transformierten, den Wert c<sub>2rt</sub> angewendet haben.

Die unter a) und b) erwähnten induzierten Geschwindigkeiten errechnen sich nach dem von SCHLICHTING zur Berechnung gerader Schaufelgitter entwickelten Verfahren [4] zu

$$
\frac{u_e}{c_{2r\zeta}} = \pm \frac{\gamma_s}{2c_{2r\zeta}} = \pm \left[ A_0 \operatorname{ctg} \frac{a}{2} + A_1 \sin a + A_2 \sin 2a + \dots \right] \tag{5a}
$$

$$
\frac{v_r}{c_{2r\zeta}} = -A_0 + A_1 \cos \alpha + A_2 \cos 2 \alpha + \dots \qquad (5b)
$$

Der Winkel a ist durch die Abb. 3 definiert.

$$
\frac{u_g}{c_{2r\zeta}} = A_0 g_{\gamma_0} + A_1 g_{\gamma_1} + A_2 g_{\gamma_2} + \dots \qquad (6a)
$$

$$
\frac{v_g}{c_{2ri}} = A_0 f_{\gamma_0} + A_1 f_{\gamma_1} + A_2 f_{\gamma_2} + \dots \qquad (6b)
$$

Die Einflußfunktionen  $g_{\gamma 0}$ ;  $g_{\gamma 1}$ : ... und  $f_{\gamma 0}$ ;  $f_{\gamma 1}$ : ... dieser Beziehungen stehen in SCHLICHTINGS angeführter Arbeit als Funktionen von  $\beta_a$  und  $l/t$ in tabellarischer Zusammenfassung zur Verfügung.

Die Transformierte der Umlaufgeschwindigkeit nach c) ergibt sich aus der Beziehung  $u = r \omega$ , mit den Formeln (1) und (4). In dimensionsloser Form ist

$$
\frac{u_{\ell}}{c_{2r\zeta}} = \frac{1}{\varphi^*} \left(\frac{r}{r_2}\right)^2.
$$
 (7)

Die radiale Geschwindigkeit an einem beliebigen Radius kann nach Punkt d) in der Form

$$
c_r = \frac{Q}{2r\pi b}
$$

geschrieben werden, und nach Multiplikation mit  $\left|\frac{dz}{d\zeta}\right|$  hat man ihre Transformierte

$$
c_{r\zeta}=\frac{Q}{Ntb}
$$

Da sich aber auch  $c_{2r}$  in ähnlicher Weise schreiben läßt, nimmt die radiale Geschwindigkeit die dimensionslose Form

$$
\frac{c_{r\zeta}}{c_{2r\zeta}} = \frac{b_2}{b} \tag{8}
$$

an. Zur Berechnung der kompensierenden Geschwindigkeit  $r_k = \Gamma_s/2t$  nach e) muß zuerst die Schaufelzirkulation bestimmt werden, die sich aus der Integration der Beziehung (5a) für die Geschwindigkeit  $u_{\varepsilon}$  nach s ergibt, es wird also

$$
\frac{v_k}{c_{2r\zeta}} = \frac{l}{t} \frac{\pi}{2} \left( A_0 + \frac{A_1}{2} \right). \tag{9}
$$

Die Richtung der zur resultierenden Geschwindigkeit parallelen Schaufellinientangente ergibt sich also für einen beliebigen Radius bzw. für eine beliebige Koordinate durch die vektorielle Addition der weiter oben aufgezählten Geschwindigkeiten. Hierbei braucht u<sub>e</sub> natürlich nicht berücksichtigt zu werden, da sie auf die Gestalt der Schaufellinie keinen Einfluß hat, vielmehr bloß die Schaufelzirkulation liefert (Abb. 4). Die Richtungstangente schreibt sich zu

$$
\operatorname{tg} \beta = \frac{\frac{b_2}{b} + \frac{u_g}{c_{2r\zeta}} \sin \beta_a - \frac{v_g + v_e}{c_{2r\zeta}} \cos \beta_a}{\frac{u_\zeta}{c_{2r\zeta}} - \frac{v_k}{c_{2r\zeta}} + \frac{u_g}{c_{2r\zeta}} \cos \beta_a + \frac{v_g + v_e}{c_{2r\zeta}} \sin \beta_a}
$$
(10)

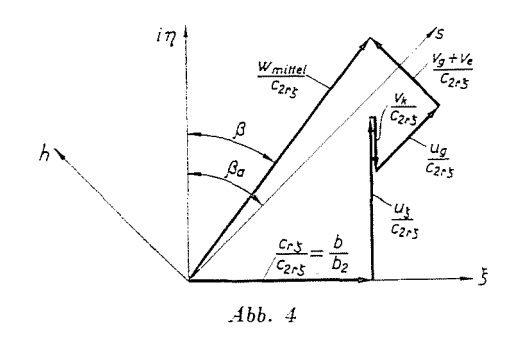

Mit den aus (5)-(9) ermittelten Werten der einzelnen Geschwindigkeiten und mit den neu eingeführten Bezeichnungen

$$
f_{\gamma_0}^* = f_{\gamma_0} - 1
$$
  

$$
f_{\gamma_1}^* = f_{\gamma_1} + \cos a
$$
  

$$
f_{\gamma_2}^* = f_{\gamma_2} + \cos 2a
$$

hat man nach entsprechenden Umänderungen die Gleichung

$$
A_0 \left[ -\frac{l}{t} \frac{\pi}{2} \operatorname{tg} \beta + g_{\gamma_0} (\cos \beta_a \operatorname{tg} \beta - \sin \beta_a) + f_{\gamma_0} (\sin \beta_a \operatorname{tg} \beta + \cos \beta_a) \right] +
$$
  
+ 
$$
A_1 \left[ -\frac{l}{t} \frac{\pi}{4} \operatorname{tg} \beta + g_{\gamma_1} (\cos \beta_a \operatorname{tg} \beta - \sin \beta_a) + f_{\gamma_1} (\sin \beta_a \operatorname{tg} \beta + \cos \beta_a) \right] +
$$
  
+ 
$$
A_2 \left[ g_{\gamma_2} (\cos \beta_a \operatorname{tg} \beta - \sin \beta_a) + f_{\gamma_2} (\sin \beta_a \operatorname{tg} \beta + \cos \beta_a) \right] +
$$
  
+ 
$$
A_3 \left[ g_{\gamma_3} (\cos \beta_a \operatorname{tg} \beta - \sin \beta_a) + \dots \right] =
$$
  
= 
$$
\frac{b_2}{b} - \frac{l}{\varphi^*} \left( \frac{r}{r_2} \right)^2 \operatorname{tg} \beta.
$$

Werden auf der Sehne n Punkte angenommen, können in jedem Punkt die Koeffizienten der Unbekannten  $A_0; A_1; \ldots, A_{n-1}$  bestimmt werden. Bezeichnet man diese Koeffizienten im Punkte r der Kürze halber mit  $P_{0^p}$ ;  $P_{1^p}$ ;  $P_{(n-1)^p}$ . kann man n Gleichungen mit n Unbekannten aufschreiben. Die Koeffizienten errechnen sich aus folgenden Beziehungen:

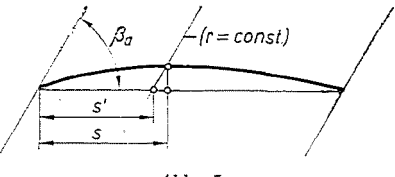

 $Abb.5$ 

$$
P_{0v} = -\frac{l}{t} \frac{\pi}{2} \operatorname{tg} \beta_v + g_{\gamma 0v} (\cos \beta_a \operatorname{tg} \beta_v - \sin \beta_a) +
$$
  
\n
$$
+ f_{\gamma 0v} (\sin \beta_a \operatorname{tg} \beta_v + \cos \beta_a),
$$
  
\n
$$
P_{1v} = -\frac{l}{t} \frac{\pi}{4} \operatorname{tg} \beta_v + g_{\gamma 1v} (\cos \beta_a \operatorname{tg} \beta_v - \sin \beta_a) +
$$
  
\n
$$
+ f_{\gamma 1v} (\sin \beta_a \operatorname{tg} \beta_v + \cos \beta_a),
$$
  
\n
$$
P_{2v} = g_{\gamma 2v} (\cos \beta_a \operatorname{tg} \beta_v - \sin \beta_a) +
$$
  
\n
$$
+ f_{\gamma 2v} (\sin \beta_a \operatorname{tg} \beta_v + \cos \beta_a),
$$
  
\n
$$
P_{3v} = g_{\gamma 3v} (\cos \beta_a \operatorname{tg} \beta_v - \sin \beta_a) +
$$
  
\n
$$
+ f_{\gamma 3v} (\sin \beta_a \operatorname{tg} \beta_v + \cos \beta_a).
$$
  
\n(11)

Die Gleichung für den Punkt v schreibt sich zu

$$
A_0 P_{0\nu} + A_1 P_{1\nu} + \ldots A_{n-1} P_{(n-1)\nu} = \frac{b_2}{b_\nu} - \frac{1}{\varphi^*} \left( \frac{r_\nu}{r_2} \right)^2 t g \, \beta_\nu.
$$

Im Verfahren SCHLICHTINGS zur Berechnung gerader Schaufelgitter werden die induzierten Geschwindigkeiten - näherungsweise - in den Punkten der Schaufelsehne berechnet und jenen Punkten der Schaufellinie zugeordnet, die auf den durch die Sehnenpunkte gezogenen, auf die Sehne senkrechten Geraden liegen (Abb. 5). Wie gezeigt, entspricht der geraden Sehne im Kreisgitter eine logarithmische Spirale, die über die Ein- und Austrittskante der Schaufel läuft, während den auf die Sehne senkrechten Geraden auf diese Spirale senkrechte logarithmische Spiralen entsprechen. Aus Abb. 5 geht sogleich hervor, daß die Sehnenpunkte und die entsprechenden Schaufelpunkte nicht auf demselben Radius liegen. Der hieraus resultierende Fehler läßt sich vermeiden, indem man die den Ausgangs-Sehnenpunkten mit der Koordinate *s* zugehörigen Schaufe1punkte sowie die den letzteren gemäß Abb. 5 zugeordneten s'-Werte bestimmt, aus denen mit Hilfe der Abbildungsfunktion die Radien r' der Schaufelpunkte ermittelt 'werden können. In den Ausdruck auf der rechten Seite obiger Gleichung sind dann die Radien *r'*  und die Radbreiten b' einzusetzen. Damit nimmt die v-te Gleichung des Gleichungssystems mit n Unbekannten die Form

$$
A_{v}P_{0v} + A_{1}P_{1v} + \ldots A_{n-1}P_{(n-1)v} = \frac{b_{2}}{b'_{v}} - \frac{1}{\varphi^{*}}\left(\frac{r'_{v}}{r_{2}}\right)^{2} \operatorname{tg} \beta_{v}.
$$
 (12)

an. Dieses Gleichungssystem kann in zwei voneinander unabhängige Gleichungs

systeme aufgeteilt werden, wenn die Unbekannten in der Form:

$$
A_0 = A_{00} + \frac{1}{\varphi^*} A_{0\varphi}
$$
  
\n
$$
A_1 = A_{10} + \frac{1}{\varphi^*} A_{1\varphi}
$$
  
\n
$$
\vdots
$$
\n(13)

aufgeschrieben werden können. Die r-ten Gleichungen der beiden Gleichungssysteme schreiben sich zu:

$$
A_{00}P_{0\nu} + A_{10}P_{1\nu} + \ldots + A_{(n-1)0}P_{(n-1)\nu} = \frac{b_2}{b'_\nu}
$$
 (14a)

und

$$
A_{0\varphi}P_{0\nu} + A_{1\varphi}P_{1\nu} + \ldots + A_{(n-1)\varphi}P_{(n-1)\nu} = -\left(\frac{r'_\nu}{r_2}\right)^2 \operatorname{tg} \beta_{\nu}.
$$
 (14b)

Aus diesen beiden Gleichungen lassen sich die Unbekannten bestimmen und aus diesen kann anhand der Gleichungen (5)-(9) die Geschwindigkeitsverteilung an der Schaufel für beliebige  $\varphi^*$ -Werte rechnerisch ermittelt werden.

Die Praxis interessiert vor allem der bereits erwähnte  $\varphi_{\text{opt}}^*$ -Wert. Die Bedingung für die Vermeidung von Geschwindigkeitsspitzen schreibt sich nach Gleichung (5a) zu  $A_0 = 0$ . Hieraus und aus (13) hat man

$$
\varphi_{\mathfrak{opi}}^* = \frac{A_{0\varphi}}{A_{00}} \ . \tag{15}
$$

Zur Ermittlung der Druckzahl muß zunächst aus der Gleichung (5a) durch Integration nach s die Schaufelzirkulation bestimmt werden. Ferner ist zu beachten, daß

$$
N\varGamma_{\rm s}=2\,r_2\,\pi c_{2u}
$$

und daß bei drallfreiem Eintritt

$$
\varDelta p_{{\scriptscriptstyle g} \, id} = \varrho u_2 \, c_{{\scriptscriptstyle 2} u} \, .
$$

Mit (2) und (5) hat man hieraus

$$
\psi_{\rm id\, opt} = \frac{l}{t} \pi (A_{10} \varphi_{\rm opt}^* + A_{1\varsigma}). \tag{16}
$$

Nach einem ähnlichen Gedankengang wird für den Fall  $\varphi^* = 0$ 

$$
\psi_{id0} = \frac{l}{t} \pi (2 A_{0\varphi} + A_{1\varphi}). \tag{17}
$$

Diese Ergebnisse ermöglichen es bereits, die theoretische Kennlinie des Laufrades aufzuzeichnen.

HOFFMEISTER hat sein Verfahren ähnlich wie SCHLICHTING ursprünglich auf ein Gleichungssystem mit drei Unbekannten aufgebaut, d. h. die Berechnung erreicht nur dann eine ausreichende Genauigkeit, wenn sich die Zirkulationsverteilung um die Schaufeln durch einer Glauert-Reihe - gemäß  $(5a)$  — gut annähern läßt.

Unsere Untersuchungen beweisen, daß diese Annäherung in vielen Fällen nicht ausreicht. Die Genauigkeit kann durch Gebrauch von Reihen aus vier Gliedern und durch Berechnung der Werte  $A_{30}$  und  $A_{3\varphi}$  gesteigert werden, womit sich die tatsächliche Zirkulationsverteilung besser annähern läßt. Die zur Berechnung der Koeffizienten  $P_{3r}$  notwendigen Einflußfunktionen  $g_{\gamma 3}$  und  $f_{\gamma 3}$  stehen glücklicherweise gleichfalls zur Verfügung, obwohl sie ursprünglich zur Berechnung von Schaufelgittern aus Schaufeln endlicher Dicke dienten.

Zur weiteren Steigerung der Genauigkeit kann die Zahl der Gleichungen erhöht werden, doch müssen dann die Werte der Einflußfunktionen  $g_{\gamma^{4}}$  $g_{\varphi5}$ ... und  $f_{\varphi4}, f_{\varphi5}$ ... - mangels tabellarischer Werte - gleich Null gesetzt, das heißt die induzierten Geschwindigkeiten  $u_g$  und  $v_g$  aus Reihen mit nur Yier Gliedern berechnet werdcn. Anderweitige Untersuchungen ergaben jedoch, daß sich die an der Stelle der fehlenden Schaufel durch das unvollständige Schaufelgitter induzierten Geschwindigkeiten nur geringfügig ändern, wenn sich die Form der Zirkulationsyerteilung um die allein stehenden Schaufeln ändert.

#### Die Anwendung des Verfahrens

Das hier heschriebene Verfahren wurde erstmalig auf das in Abb. 6 dargestellte Laufrad angewendet. Da untersucht werden sollte, wie sich der Wert von  $\varphi_{\text{cut}}^*$  und der Verlauf der theoretischen Kennlinie mit der veränderlichen Aufpunktzahl n ändert, wurde die Berechnung auch mit zwei Aufpunkten durchgeführt.

Es sei erwähnt, daß wir bei Bestimmung der Stellen der Aufpunkte dem von SCHLICHTING in seiner Arbeit empfohlenen Weg folgten.

Bei n Aufpunkten haben diese die Koordinaten

$$
\frac{s}{l} = \frac{3}{4n}, \frac{7}{4n}, \frac{11}{4n}, \ldots
$$

Bei mehr als  $4$  Aufpunkten n wählten wir statt der sich so ergebenden Koordinaten die nächststehenden Tabellen'werte, um die bei der Interpolation entstehenden Fehler zu yermindern und die Rechenarbeit zu yereinfachen.

Die 80 gewonnenen theoretischen Kennlinien sind zusammen mit der Kurve  $\psi/\eta_g \approx \psi_{\rm id}$ , und der Gesamtwirkungsgradkurve ( $\eta_g$ ) in Abb. 7 aufgetragen. Hier bedeutet  $\psi$  jene Druckzahl, die aus der Gesamtdruckerhöhung berechnet wurde, die sie mit dem in ein Spiralgehäuse eingebauten Laufrad gemessen wurde. Bemerkenswert ist die Tatsache, daß der Verlauf der theoretischen Kennlinie von der Zahl der Aufpunkte praktisch unabhängig ist, daß sich also nur das Wertpaar  $\varphi_{\text{cat}}^* - \psi_{\text{id}^{\text{opt}}}$  ändert. In Abb. 8 sind die

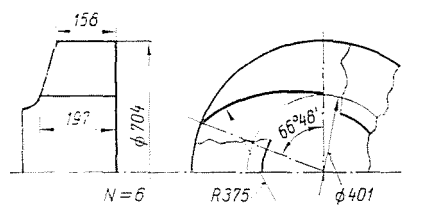

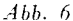

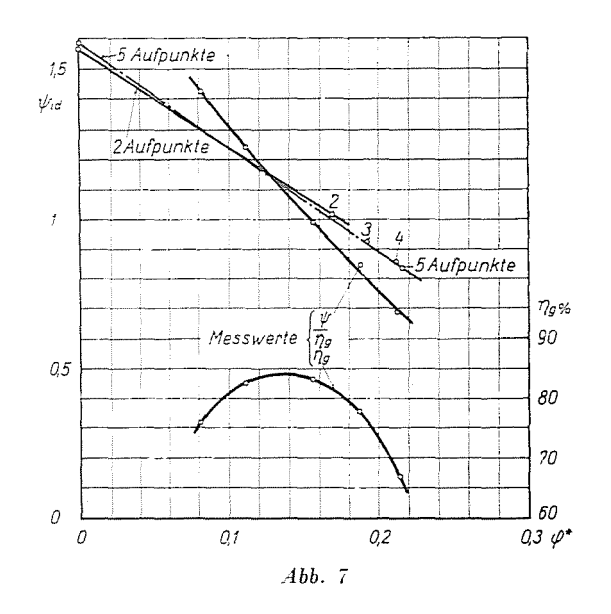

Werte von  $\varphi^*_{\text{opt}}$  als Funktion der Aufpunktezahl aufgetragen. Wie ersichtlich, nimmt bei wachsenden *n* auch  $\varphi_{\text{opt}}^*$  zu, doch ist diese Zunahme schon sehr gering, wenn  $n$  von 4 auf 5 ansteigt.

Abb. 9 zeigt die Änderung der Relativgeschwindigkeit  $(w)$  der Schaufel entlang als Funktion des Radius an. Zwischen den mit 4 bzw. 5 Aufpunkten berechneten Kurven besteht hierbei nur eine ganz geringe Abweichung. Die mit zwei Aufpunkten berechneten groben Näherungswerte sind hier gar nicht angegeben.

Um weitere Vergleiche zu ermöglichen, haben wir aus den berechneten Geschwindigkeiten anhand der Gleichung (10) die Tangenswerte jenes Win-

9 **Periodica Polytechnica )1.** *YlIIJ2.* 

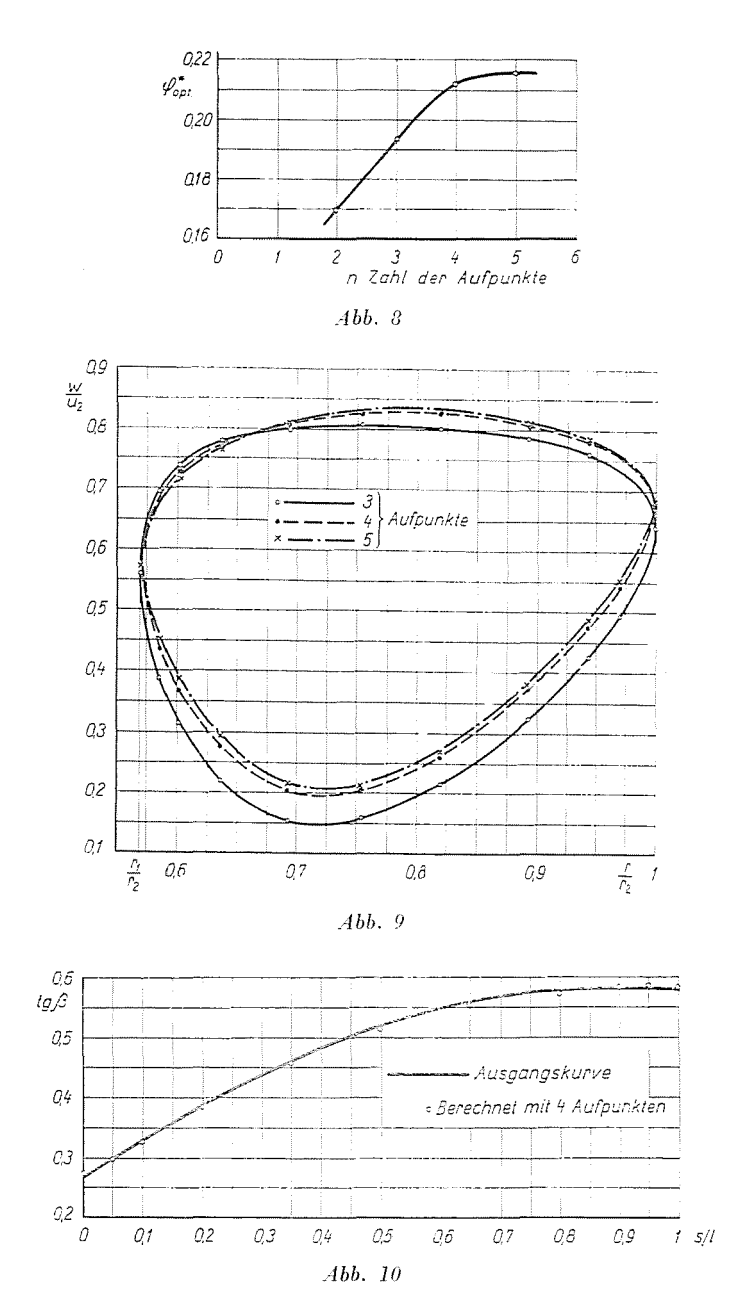

kels  $\beta$  bestimmt, den die Schaufel- und die Laufradtangente einschließen. Die tg ß-Kurve der Schaufel, die der Berechnung zugrunde lag, ist in Abb. 10 aufgetragen. In der gleichen Abbildung sind auch die mit Hilfe von vier Aufpunkten berechneten Werte eingetragen. Die Abweichung ist minimal. was bedeutet, daß schon mit 4 Aufpunkten ein gutes Ergebnis erzielt werden

kann, Hieraus stellt sich die Frage: wenn schon 4 Aufpunkte ein gutes Ergebnis sichern, wie ist es möglich, daß sich die Geschwindigkeitsverteilung an der Schaufel bei 5 Aufpunkten doch anders gestaltet? Diese Beobachtung läßt sich damit erklären, daß von den zur Berechnung von tg  $\beta$  erforderlichen Geschwindigkeitskomponenten durch die Zahl der Aufpunkte nur die um eine alleinstehende Schaufel entstehenden Gesch,dndigkeiten *(u*e und *ve)* stärker beeinflußt werden. Die anderen Komponenten bleiben entweder ganz unver-

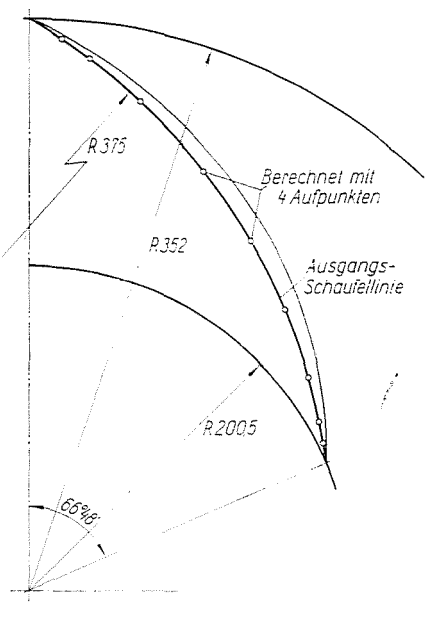

*Abb. 11* 

ändert oder ändern sich nur unwesentlich. Mit anderen Worten: selbst kleine Abweichungen in der Schaufelform vermögen eine größere Verzerrung der Zirkulationsverteilung verursachen, die ihrerseits die Strömungsverhältnisse beeinflussen, z. B. eine Ablösung herbeiführen kann.

Zur Kontrolle unserer Berechnung haben wir auf Grund der ermittelten Werte von  $\varphi_{\text{opt}}^*$  und  $\psi_{\text{id opt}}$  und der ermittelten Zirkulationsverteilung bei unveränderten Hauptabmessungen nach dem schon erwähnten GRUBERschen Verfahren [1] ein neues Laufrad berechnet. Es erwies sich, daß auch die mit vier Aufpunkten berechnete Zirkulationsverteilung ausreichend genau ist, und daß dieser Berechnungsgang praktisch wieder die zur Grundlage genommene Schaufellinie ergab. Den Vergleich erleichtert Abb. 11, die nur einige Punkte jener Schaufellinie enthält, die sich aus der Kontrollrechnung ergab.

Diese Untersuchung bewies, daß die weiter oben dargelegte Berechnungsmethode schon bei Annahme von vier Aufpunkten (also durch Lösung zweier Gleichungssysteme mit vier Unbekannten) genügend genaue Ergebnisse

9\*

liefert, wenn es sich um die üblichen »flachen« Schaufellinien handelt. Es stellt sich noch die Frage, ob die so erreichte Genauigkeit auch bei zusammengesetzten Schaufellinien, die also auch Inflexionspunkte enthalten können. noch genügen wird. Um diese Frage beantworten zu können, wurde nach dem GRUBERschen Verfahren ein Laufrad berechnet, bei dem die Zirkulationsverteilung bzw. u<sub>e</sub> an der Sehne entlang für die Einzelschaufel auf der  $\zeta$  Ebene konstant ist. Auf Grund einer derartigen Zirkulationsverteilung ist es uns

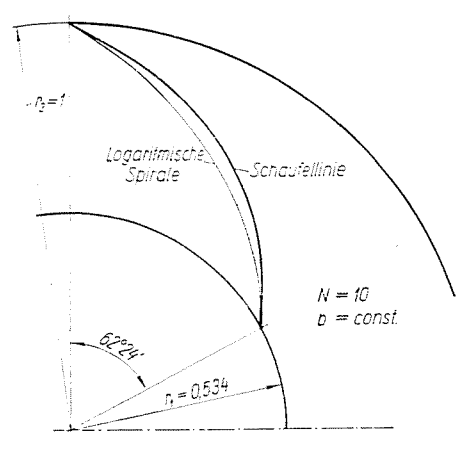

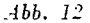

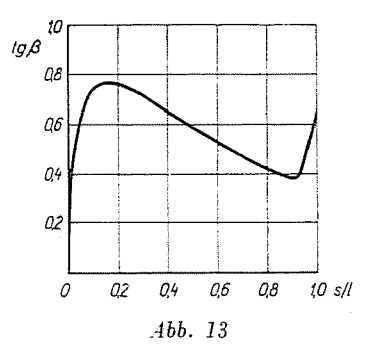

übrigens auch früher schon gelungen, Laufräder mit sehr gutem Wirkungsgrad zu entwickeln, die sich auch in der Praxis gut bewährt haben [3]. Die Hauptabmessungen und die Ausgangswerte  $\varphi^* - \psi_{\text{id}}$  der Konstruktion wurden so bestimmt, daß keine Interpolation der SCHLICHTINGschen Tabellenwerte nötig war. Die Ausgangswerte waren die folgenden:

$$
q^* = 0.208
$$
;  $\gamma_{\text{id}} = 0.891$ :  $N = 10$ :  $\frac{r_2}{r_1} = 1.874$ :  
 $b = \text{const.}$ ;  $\beta_a = 30^\circ$ ;  $\frac{l}{t} = 2$ .

Die berechnete Schaufellinie ist in Abb. 12, die tg  $\beta$ -Kurve in Abb. 13 aufgetragen. Es fällt auf, daß die Funktion tg $\beta = f\left(\frac{s}{l}\right)$  nicht monoton verläuft. Die Zahl der Aufpunkte wurde bei der Berechnung wie zuvor geändert. Die so erhaltenen theoretischen Kennlinien gehen aus Abb. 14 hervor. Auch die Ergebnisse der Berechnung mit  $n = 6$  Aufpunkten (durch Lösung zweier

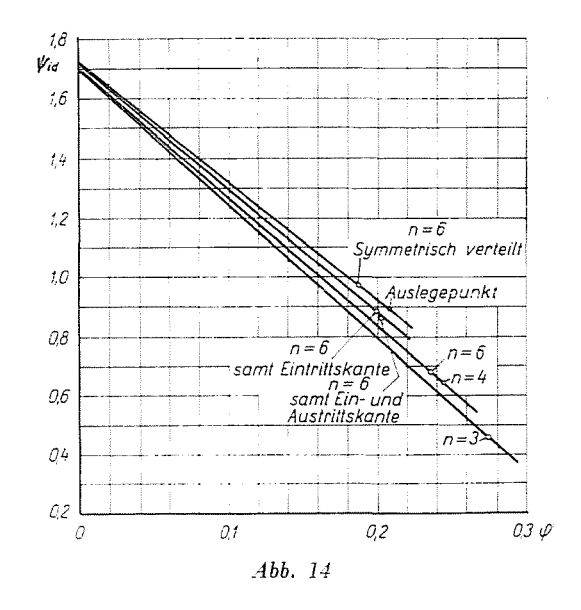

Gleichungssysteme mit 6 Unbekannten) lieferten beträchtliche Abweichung von den Ausgangswerten, was sich damit erklären läßt, daß sich tg  $\beta$  hauptsächlich in der Nähe der Ein- und Austrittskante beträchtlich ändert, daß jedoch die Berechnung diese Werte nicht in Betracht zieht, da die Stelle der Aufpunkte auf die früher erwähnte Weise bestimmt wurde.

In der weiteren Berechnung wurden deshalb den schon früher verwendeten Aufpunkten auch die der Eintrittskante $\left(\frac{s}{l}=0\right)$ bzw. der Austrittskante $\left(\frac{s}{l} = 1\right)$  entsprechenden Punkte hinzugefügt. Schließlich wurde eine Berechnung auch so durchgeführt, daß die Aufpunkte symmetrisch zu  $\frac{s}{l}$  $= 0.5$  lagen. Die Ergebnisse sind gleichfalls in Abb. 14 angegeben.

Zur besseren Übersicht sind die Ausgangsangaben und die Ergebnisse in der hier folgenden Tabelle zusammengefaßt:

Wie sich zeigt, war der Verlauf der theoretischen Kennlinie auch in diesem Fall von der Zahl der Aufpunkte nur unwesentlich beeinflußt. Die berechneten  $\varphi_{\text{on}+}^*$  und  $\psi_{\text{id}+}$  Werte weisen jedoch je nach Zahl und Lage der Aufpunkte eine mehr oder weniger starke Abweichung von dem tatsächlichen, der Berechnung zugrunde liegenden Wertepaar auf. Ein befriedigendes Ergebnis ergab sich mit sechs Aufpunkten, wenn sich unter ihnen auch die Einund Austrittskante befand. Die symmetrische Verteilung der Aufpunkte auf

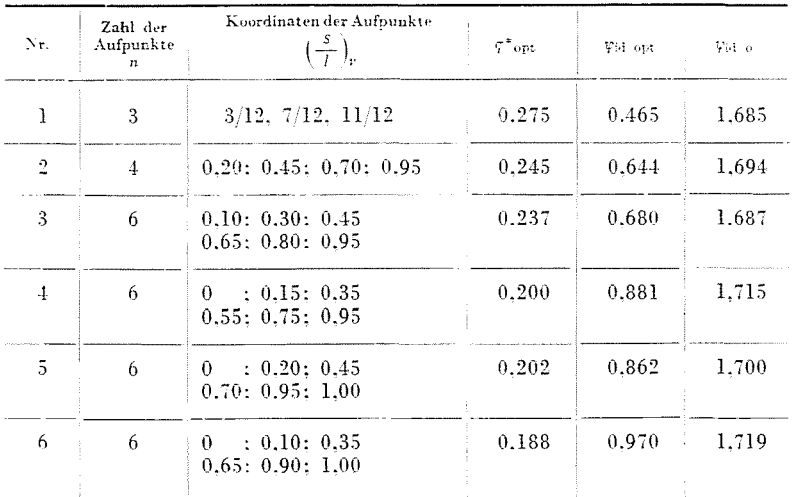

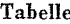

die Sehne liefert kein entsprechendes Ergebnis. Aus Erfahrungen können wir feststellen, daß sich eine befriedigende Genauigkeit in der Berechnung der strömungstechnischen Kennwerte eines gegebenen Laufrades bei Inflexions-Schaufellinien, die sich aus einer besonderen Zirkulationsverteilung ergeben, dann erzielen läßt, wenn man diese Kennwerte durch geeignete Annahme und Verteilung von sechs Aufpunkten sowie durch Lösung zweier Gleichungssysteme mit sechs Unbekannten bestimmt.

### Zusammenfassung

Das beschriebene Verfahren ermöglicht die Berechnung der strömungstechnischen Kennwerte radial durchströmter Laufräder bei vorgegebener geometrischer Gestalt. Nach dem Singularitätenverfahren können berechnet werden: die theoretische Kennlinie, jener Arbeitspunkt, bei dem an der Eintrittskante keine großen Geschwindigkeitsspitzen entstehen (die Eintrittskante ist ein Verzweigungspunkt, in dem die Tangente der Stromlinie mit der Tangente der Schaufellinie zusammenfällt), sowie die Zirkulationsverteilung an einer Schaufel des auf ein gerades Schaufelgitter transformierten Laufrades.

Diese Aufgaben lassen sich durch Weiterentwicklung des von HOFFMEISTER schon früher ausgearbeiteten Verfahrens auch für Laufräder mit veränderlicher Breite lösen. Eine befriedigende Genauigkeit erreicht man bei den üblichen »flach« verlaufenden Schaufellinien durch Lösung zweier Gleichungssysteme mit vier Unbekannten, bei besonderen Inflexions-Schaufeln hingegen durch Lösung zweier Gleichungssysteme mit sechs Unbekannten. Auch dieser letztere Rechnungsgang benötigt mit einer elektrischen Rechenmaschine nach entsprechender Übung einen Arbeitsaufwand von nicht mehr als ein-zwei Arbeitstagen.

# Schrifttum

- 1. GRUBER, J.: Konstruktion von Schaufelsternen mit rückwärts gekrümmter Beschaufelung. Periodica Polytechnica - Maschinen- und Bauwesen, 1, 43 (1957).
- 2. HOFFMEISTER, M.: Entwicklung von radialen Laufschaufeln unter Benutzung des Singularitätenverfahrens. Maschinenbautechnik, 8, 77 (1959).
- 3. KURUTZ, I.: Die Geschwindigkeitsverteilung an der Beschaufelung der radialen Laufräder bei Änderung der Konstruktionsgrößen. Periodica Polytechnica - Maschinenund Bauwesen, 2, 207 (1958).
- 4. SCHLICHTING, H.: Berechnung der reibungslosen, inkompressiblen Strömung für ein vorgegebenes ebenes Schaufelgitter. VDI Forschungsheft. 447 (1955).

Imre KURUTZ, Budapest, XI. Bertalan Lajos u. 4-6. Ungarn.